#### **Moving ADAS Infrastructure to Python**

#### **Overview, approach and objectives**

ADAS Workshop, 30th September 2014

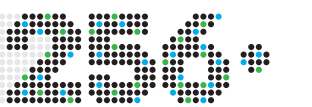

**Allan Whiteford 256 Kelvin Limited** (0.02 eV Limited for fusion people) ADAS Python Infrastructure

#### **Contents**

- Some background.
- Is Python the future?
- GUI programs.
- Callable ADAS:
	- **–** running programs,
	- **–** extracting data,
	- **–** reading ADF files.
- Searching for data.
- Some (radical?) suggestions.
- Next steps.

#### **Some background**

- Core ADAS has a heavy reliance on IDL:
	- **–** costly for ADAS members,
	- **–** element of risk (if it stops being produced),
	- **–** sometimes a sticking point for new members,
	- **–** was about the only viable option in 1994!
- 20 years later we have more options, we certainly wouldn't pick IDL if we had to make the decision in 2014.
- Foresight and ongoing policy since the inception of the project has kept the core code in Fortran.
- Converting from IDL to something else doesn't require a re-write of (much) atomic physics.

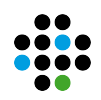

## **Is Python the future?**

- Current position:
	- **–** emerging (some would say emerged) as the dominant high level language for scientific computing,
	- **–** extensive support for arrays in the form of NumPy,
	- **–** higher level bundles like SciPy are available,
	- **–** already used significantly in fusion and astrophysics.
- Licensing:
	- **–** Python is available at no cost,
	- **–** permissive license doesn't restrict ADAS licensing options,
	- **–** may need to be careful with (some) GPL libraries.

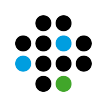

#### **GUI programs, two approaches**

- Native Python GUI:
	- **–** numerous options but TkInter and wxPython are probably the front-runners,
	- **–** GTK and Qt also possibilities,
	- **–** on top of that require separate plotting libraries.
- Web-based GUI:
	- **–** using python as the back-end to an HTML/JS front end,
	- **–** slightly more complex in terms of moving parts,
	- **–** same requirement of separate plotting libraries,
	- **–** closer to current industry approaches in many respects.

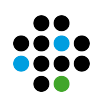

## **GUI approaches, pros and cons**

- Native Python GUI has significant technology advantages:
	- **–** easier to use, less technology to understand and maintain,
	- **–** no complications about local and remote files,
	- **–** will (in theory) give faster performance.
- Web-based GUI gives more flexibility in what we can do:
	- **–** all the user needs is a web browser,
	- **–** can install ADAS centrally in a lab,
	- **–** can use ADAS over the Internet,
	- **–** can also run locally.

(We're trying the latter, more ambitious, approach for the pilot but not yet fully committed to it.)

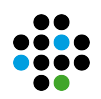

## **Different approaches for different series**

- ADAS Series 2, 3, 4, 7 and most of 8 will quite simply convert a screen at a time;
	- **–** the **input** → **process** → **output** model works well here.
- We could do that with other series but, rather, we see this as an opportunity to:
	- **–** mothball or completely re-work series 1,
	- **–** make series 5 more interactive, focusing on data exploration,
	- **–** push series 6 towards extended-ADAS and/or re-think it.
- Scope of the current work is to do a full conversion on ADAS205 as a 'representative' program and produce suggestions and mock ups for how series 5 programs might look.

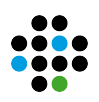

## **Callable ADAS**

- This project will **not** seek to retire, deprecate or otherwise endanger calling ADAS from IDL;
	- $-$  run adas405 + read adf15  $\rightarrow$  feeding in to your IDL code to model a plasma to give an integrated line emission is safe!
- We want to build an alternative and complementary interface in Python with the following key attributes
	- **–** Pythonic API not just a routine by routine conversion,
	- **–** performant almost certainly running on NumPy,
	- **–** fully compatible with IPython,
	- **–** building blocks for GUI code,
	- **–** able to replace IDL for those who want to do that.

#### **What would it look like?**

- We looked (and are still looking) at:
	- **–** SunPy,
	- **–** FAC,
	- **–** MDS+,
	- **–** DAG,
	- **–** PyQuante,
	- **–** efit.py.
- Some of these aren't very Pythonic in nature you can see the Fortran origins shining through with a hidden state stored deep in common blocks.

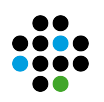

## **What would it look like?**

- So we looked are more core libraries slightly outside of science:
	- **–** curl,
	- **–** sqlite,
	- **–** a POV-ray library,
	- **–** PyODE,
	- **–** lots of game programming libraries.
- Then we pretty much ignored them all!
- We want something which feels like Python but still feels like ADAS.
- (Hence, among other things, everything will still be numbered.)

Ok, let's look at what it actually looks like...

ADAS Python Infrastructure

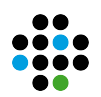

### **ADAS Python API**

```
from ADAS import ADF
adf15 = ADF(15,'/path/to/adf15.dat')adf15.temp=[1,2,5,10,20,50,100]
adf15.dens=[1e13,1e13,1e13,1e13,1e13,1e13]
adf15block=1
coeff=adf15.extract(); # like read_adf15
raw=adf15.raw(); # like xxdata_15
```
Hidden features:

#or

- If you ask your question using Python lists, you'll get the answer in a list (easy for beginners... and to make talks look simpler).
- If you ask your question using NumPy arrays, you'll get the answer in an array (better performance and all the benefits of NumPy).

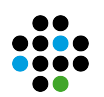

## **ADAS Python API (continued)**

```
from ADAS import ADAS
equil = ADAS(405)equil.temp=[1,2,5,10,20,50,100]
equil.dens=[1e13,1e13,1e13,1e13,1e13,1e13]
equil.elem='he'
equil.calculate();
stages=equil.stages;
frac=equil.frac;
print frac
```
- Same story with regards to lists vs NumPy.
- Can also do:

```
from ADAS import ADAS405
equil = ADAS405()
```
## **ADAS Python API (continued)**

• Ok, not all things have numbers...

from ADAS.atomic import continuo brem=continuo() brem. $z0=6$  $brem. z1=7$ brem.tev=3000 brem.wave=6000 brem.calculate() contff=brem.contff contin=brem.contin

• or:

 $control$ , contin = brem.calculate()

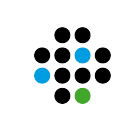

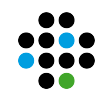

# **Midplane emission through a fusion device**

• Import some things:

from ADAS import ADAS from ADAS import ADF import numpy as np from scipy.integrate import simps

• Set up grid of radial points on the midplane:

```
a = 0.7r=a*(np.arange(101)/50.0 - 1.0)
```
• Create temperature and density profiles along the midplane:

```
temp=10.0 + 3e3 * (1-(r/a)*2)dens=1e10 + 1e13 * (1-(r/a)*2)*0.5
```
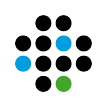

• Calculate fractional ionisation balance of Ne along midplane:

 $pop =$  ADAS(405) pop.temp=temp pop.dens=dens pop.elem='ne' pop.calculate() frac=pop.frac

• Extract emissivity coefficient for  $1s^22p~^2P-1s^22s~^2S$  transition:

```
adf = ADF(15,'/.../adas/adf15/pec96#ne/pec96#ne\_pju#ne7.dat')adf.block=1
adf.temp=temp
adf.dens=dens
adf.extract()
coeff=adf.coeff
```
• Calculate emissivity profile:

emissivity=frac[::,7]\*coeff\*dens

• Calculate emission by (naive) integration

emission=simps(emissivity,r)

• Output the answer:

print emission

- This calculation gives me an answer of **19.82** using our prototype code.
- IDL gives me **20.23** for the equivalent commands.
- Difference is just down to the sloppy integration at the end, not ADAS — inspection of 'emissivity' shows them as identical.

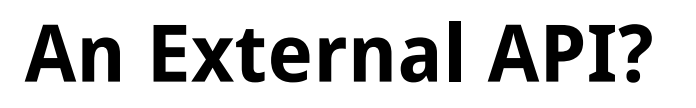

- Using a combination of:
	- **–** a well defined callable ADAS API,
	- **–** our interactive programs being web-based.
- We get, almost for free, an 'external' API which could be used for:
	- **–** a dedicated ADAS node in a modelling cluster which does ondemand atomic physics (e.g. ITM-style scenario),
	- **–** similarly but on a lab-wide setting (just as there is an API to get experimental data there can be one to get atomic data),
	- **–** optionally (not a personal fan) remote calculations and data provision over the internet.

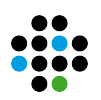

## **What would it look like?**

Send a JSON file (you could use XML if you want) like this:

```
{'prog': 'adas405',
 'elem': 'he',
 te: [ 1, 2, 5, 10, 20, 50, 100],
 dens: [1e13,1e13,1e13,1e13,1e13,1e13,1e13]
}
```
Get back a JSON file like this:

```
{'frac':
  [[1.0E+00,6.3E-01,1.0E-03,3.4E-06,3.5E-08,6.7E-10,6.2E-11],
   [3.3E-06,3.7E-01,9.4E-01,3.4E-02,1.1E-03,7.7E-05,2.1E-05],
   [5.8E-27,8.1E-10,5.9E-02,9.7E-01,1.0E+00,1.0E+00,1.0E+00]],
 'stage':['He+0','He+1','He+ 2']
}
```
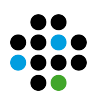

## **Searching for data**

- Navigating the ADAS directory structure is complicated, even for experienced users.
- We already have OPEN-ADAS which allows searching by:
	- **–** full text 'intelligent' search,
	- **–** cross dataset by ion,
	- **–** by specific data class,
	- **–** cross dataset by wavelength of interest.
- Moving to a web-based interactive front-end will allow for lots of re-use of OPEN-ADAS searching.
- Note this doesn't really resolve the perennial question of 'which data should I use?'

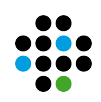

#### **Verb** → **Noun or Noun** → **Verb?**

- Traditionally, one selects an ADAS program then selects a file.
- However, on a conventional computer system you tend to locate a file then open it.
- No reason why we can't, for users who want it, turn ADAS inside out whereby you navigate by data then have options of processing the data in various ADAS programs
- Similarly, the output of ADAS205 (i.e. countour.pass) is typically fed into ADAS207. Giving the user the ability for this to happen automatically will aid in initial comprehension of ADAS workflow.
- This is one possible change but only where users want it you would still be able to select by program.

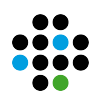

## **More interactive programs**

- ADAS series 5 is used for data exploration and extraction.
- Tied to the **input**  $\rightarrow$  **process**  $\rightarrow$  **output** paradigm.
- This is fine for interrogation (from a time reversal point of view, ADAS503 is just an interactive version of read\_adf15).
- Being able to interactively alter the transitions, ranges etc. and have the data appear in real time would help with the exploratory aspects.
- Output options would still exist for extraction.
- And also perhaps producing an embeddable read\_adf15 command or program following a similar model as laid down in ADAS605.

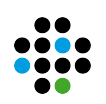

## **Summary**

- Next steps:
	- **–** produce working prototypes of all of the above,
	- **–** argue (extensively) with Martin over naming conventions,
	- **–** circulate the pilot prototypes more widely,
	- **–** await feedback.
- Please let me or Martin know if you'd be willing to test out the various programs when they are ready.
- It is likely that this pilot will inform the decision of the steering committee as to whether committing to a full conversion at this time is prudent or not.

#### **Thank you!**